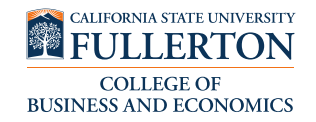

## Instructions for Scheduling an Advising Appointment with the **Business Advising Center**

*Please read the instructions thoroughly*

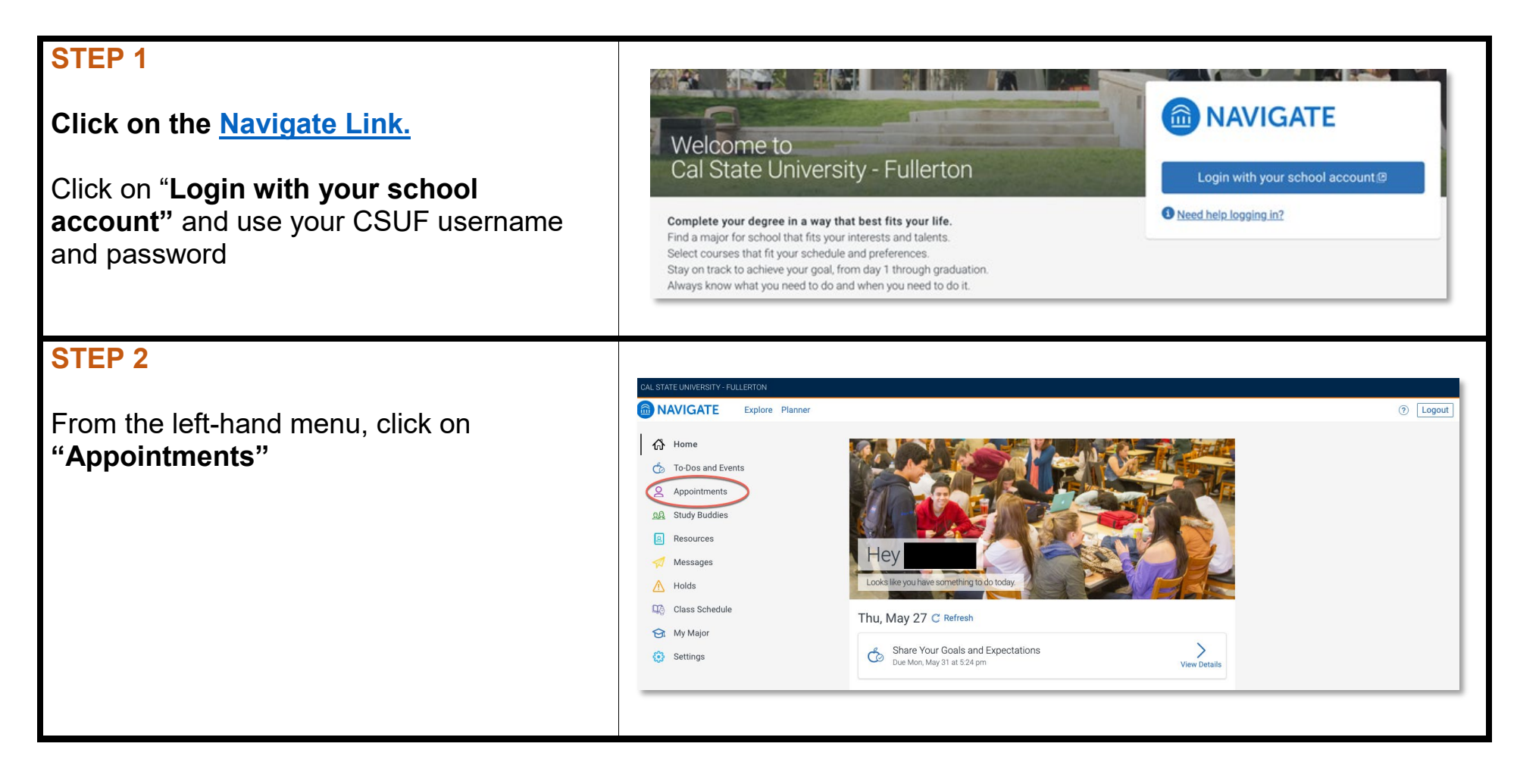

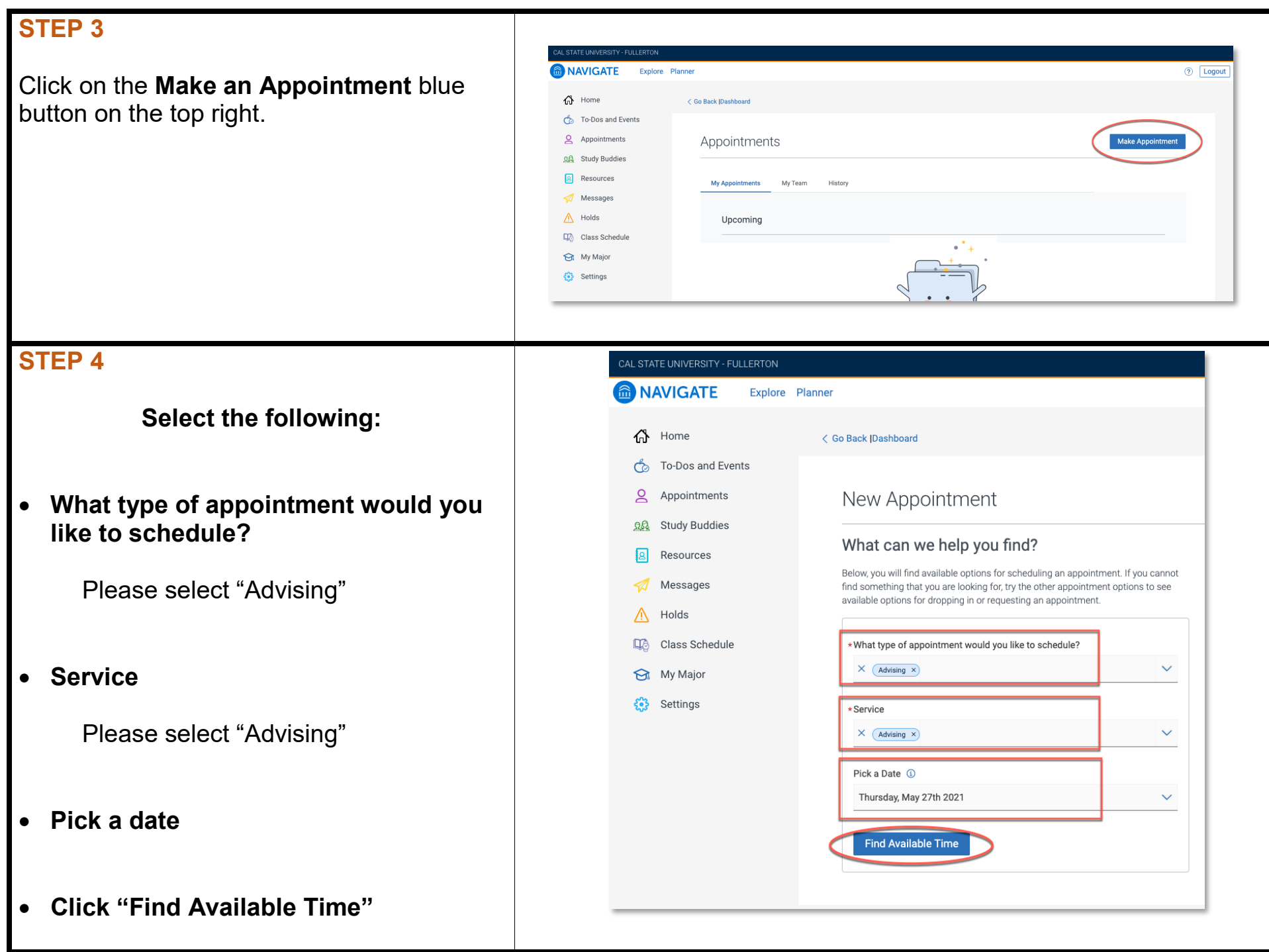

## **STEP 5**

**Choose "Business Undergraduate Advising Center"**

## **Don't see any available appointments? Read below:**

- You *cannot* book an appointment *more than one week in advance.*
- If there are no available appointments, or the Business Advising Center location is not visible, check back the following morning as *additional appointments will be added*.

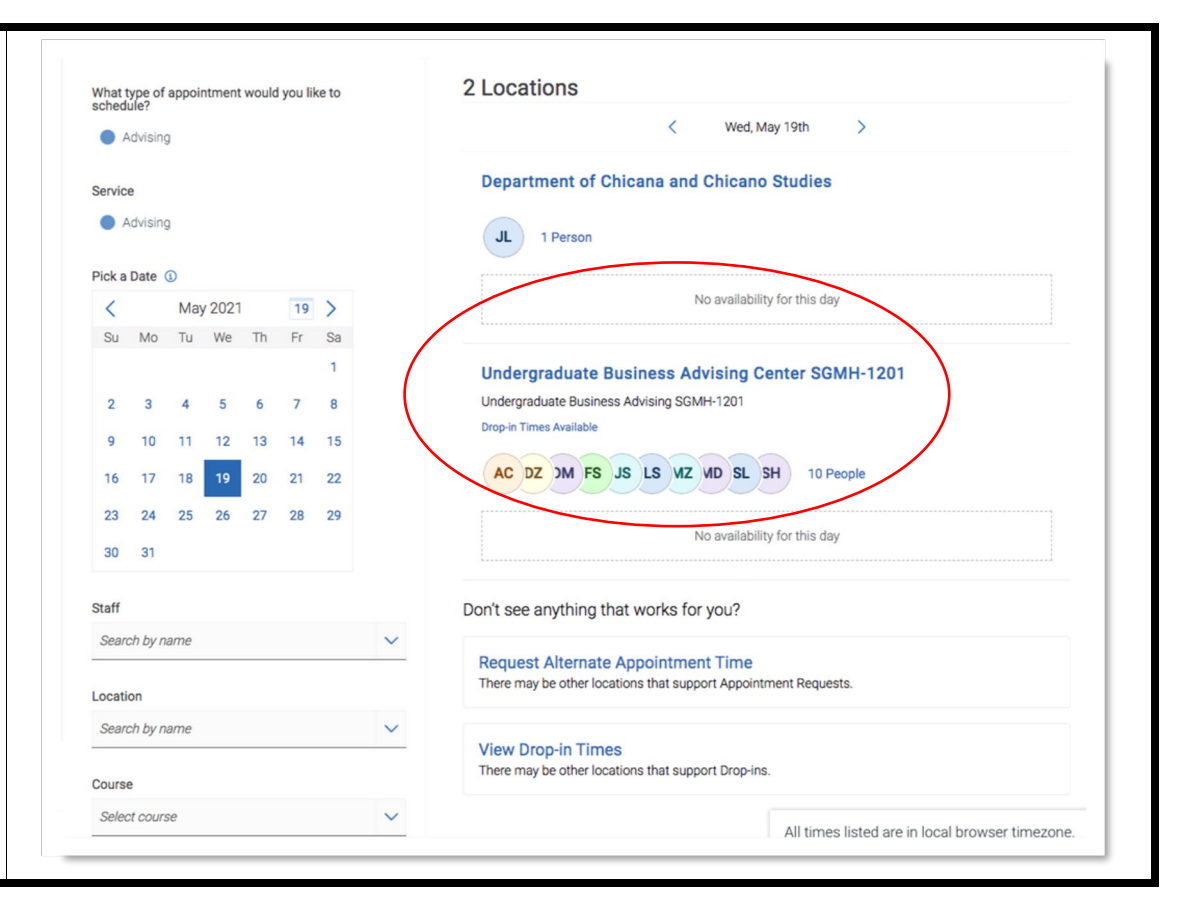

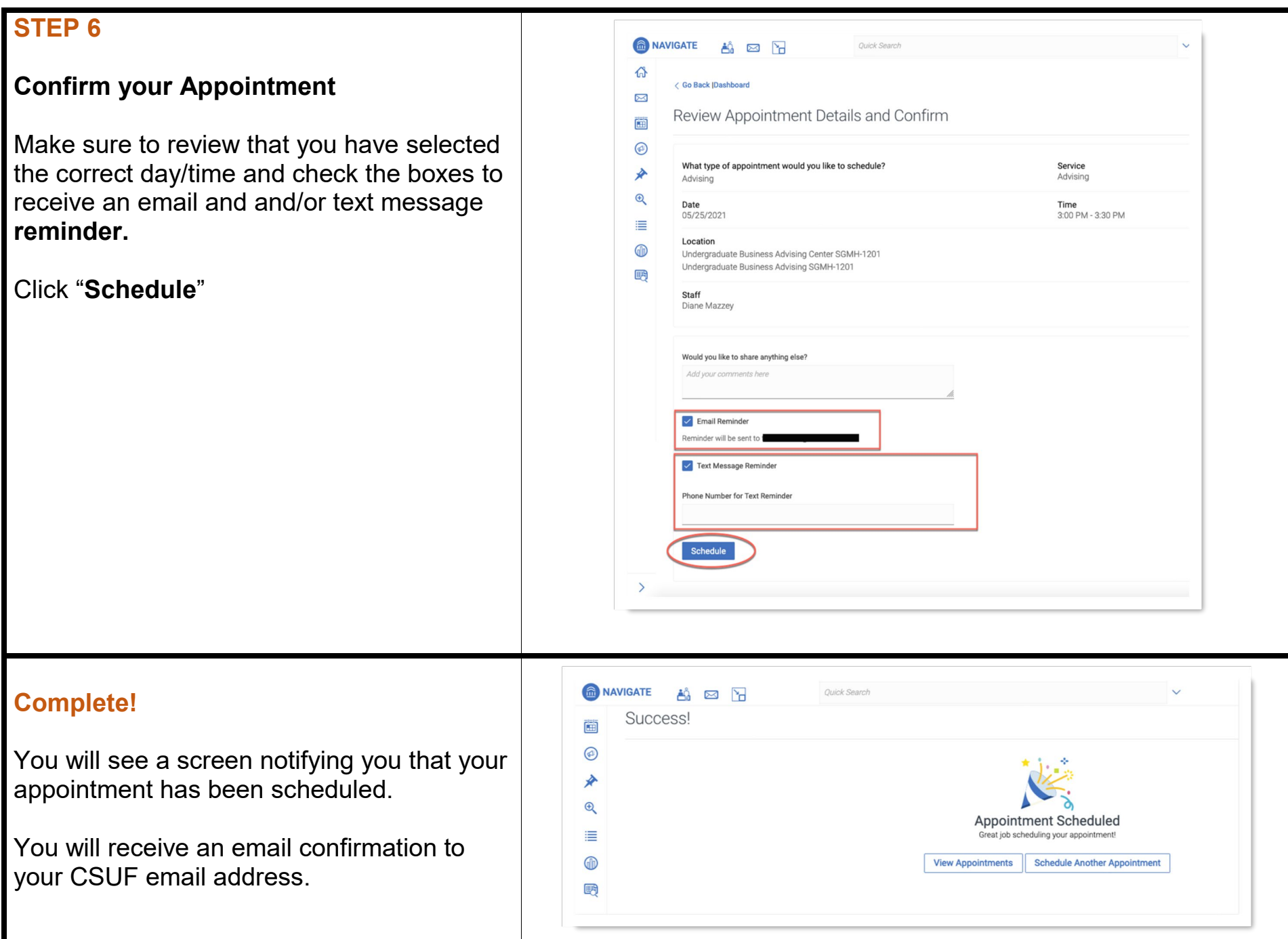